# **BESSI0E**

## PURPOSE

Compute the exponentially scaled modified Bessel function of order 0.

## **DESCRIPTION**

This function can be defined as:

**(EQ Aux-28)** BESSI0E(*x*) =  $e^{-|x|} I_0(x)$ 

where  $I_0(x)$  is the modified Bessel function of order 0. See the documentation for the BESSI0 command for a description of this function.

## **SYNTAX**

LET  $\langle y2 \rangle$  = BESSI0E( $\langle y1 \rangle$ )  $\langle SUBSET/EXCEPT/FOR \text{ qualification} \rangle$ 

where  $\langle y \rangle$  is a number, variable or parameter;

 $<$ y2> is a variable or parameter (depending on what  $<$ y1> is) where the computed Bessel value is stored; and where the <SUBSET/EXCEPT/FOR qualification> is optional.

## EXAMPLES

LET  $X2 = BESSIOE(2)$ LET  $A = BESSIOE(X)$ 

#### NOTE

DATAPLOT uses the routine BESI0E from the SLATEC Common Mathematical Library to compute this function. SLATEC is a large set of high quality, portable, public domain Fortran routines for various mathematical capabilities maintained by seven federal laboratories.

#### **DEFAULT**

None

## SYNONYMS

None

## RELATED COMMANDS

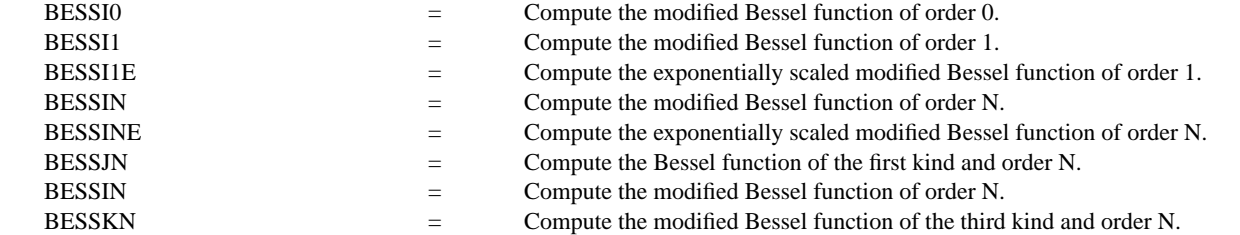

## **REFERENCE**

"Handbook of Mathematical Functions, Applied Mathematics Series, Vol. 55," Abramowitz and Stegun, National Bureau of Standards, 1964 (pages 355-433).

"Numerical Recipes: The Art of Scientific Computing (FORTRAN Version)," 2nd Edition, Press, Flannery, Teukolsky, and Vetterling. Cambridge University Press, 1992 (chapter 6).

## APPLICATIONS

Special Functions

#### IMPLEMENTATION DATE

94/9

# PROGRAM

YMINIMUM 0 TITLE AUTOMATIC PLOT BESSI0E(X) FOR X = -100 0.1 100

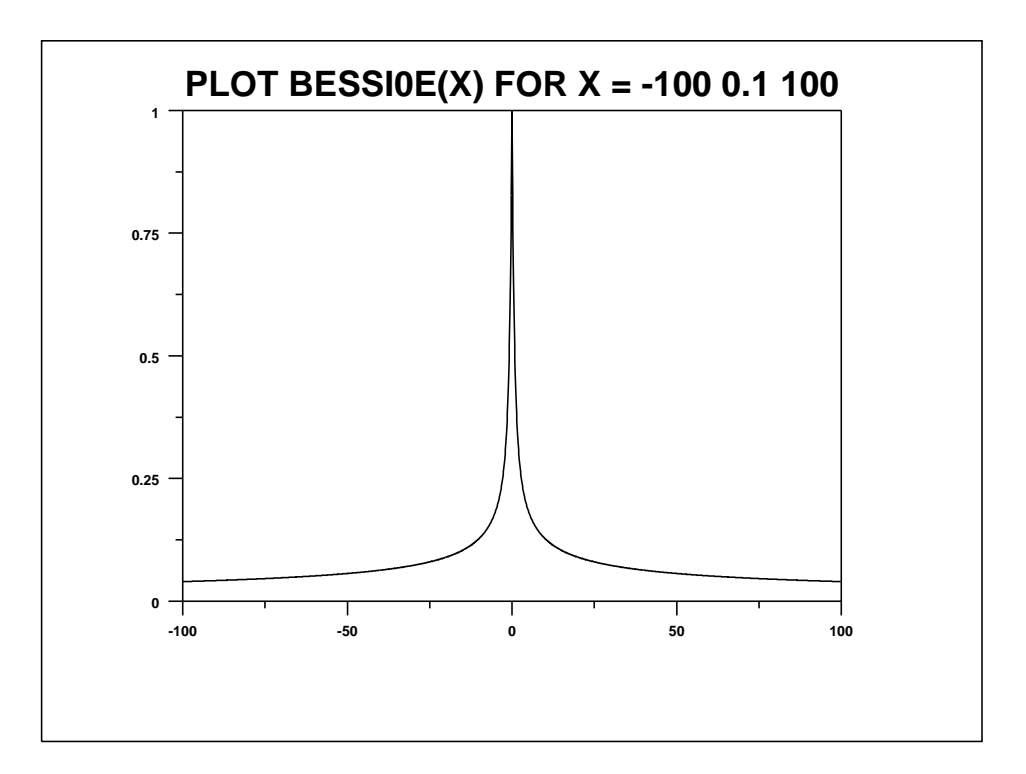